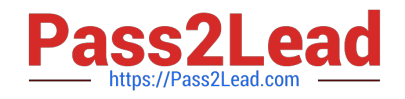

# **C\_HANATEC\_15Q&As**

SAP Certified Technology Associate

## **Pass SAP C\_HANATEC\_15 Exam with 100% Guarantee**

Free Download Real Questions & Answers **PDF** and **VCE** file from:

**https://www.pass2lead.com/c\_hanatec\_15.html**

### 100% Passing Guarantee 100% Money Back Assurance

Following Questions and Answers are all new published by SAP Official Exam Center

**63 Instant Download After Purchase** 

**63 100% Money Back Guarantee** 

365 Days Free Update

800,000+ Satisfied Customers

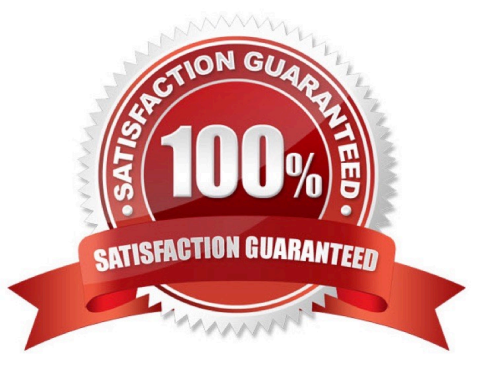

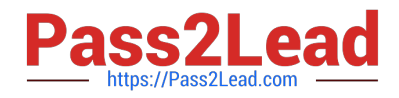

#### **QUESTION 1**

Response:

- A. SAP HANA Cockpit
- B. hdbsql
- C. Resident hdblcm D. SAP NetWeaver Identity Management

Correct Answer: ABD

#### **QUESTION 2**

You are installing SAP HANA for productive usage, but the installation stops because the hardware check

failed. How do you resolve this issue?

Please choose the correct answer.

Response:

A. Use a hardware configuration listed in the Product Availability Matrix.

B. Add an additional scale-out node to your hardware configuration.

- C. Run the HanaHwCheck.py script before resuming the installation.
- D. Disable the hardware check before starting the installation.

Correct Answer: A

#### **QUESTION 3**

Which tool do you use to create a new tenant when you install SAP HANA multitenant database

containers?

Please choose the correct answer.

Response:

- A. Manage Databases app of SAP HANA cockpit 2.0
- B. Administration Console of the SAP HANA studio
- C. HDBSQL command line and the CREATE SCHEMA statement
- D. System Configuration tab of the DBA Cockpit

Correct Answer: A

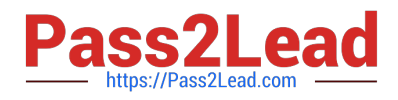

#### **QUESTION 4**

You migrate a database using the database migration option. Which tools are available to monitor the

migration?

There are 2 correct answers to this question.

Response:

- A. Process Bucket monitor
- B. Log Tail Viewer monitor
- C. Table Depooling monitor
- D. Table Splitting monitor

Correct Answer: AB

#### **QUESTION 5**

A technical user is required when you register an SAP HANA system as a resource in SAP HANA cockpit

2.0. Which system or object privilege do you assign to the technical user account on the target system?

Please choose the correct answer

Response:

A. SELECT on \_SYS\_TASK

B. SELECT on \_SYS\_REPO

C. CATALOG READ

D. USER ADMIN

Correct Answer: C

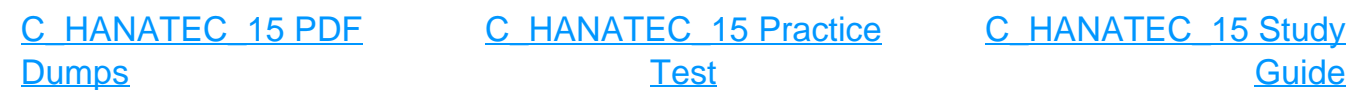